## Package 'progeny'

March 30, 2021

Title Pathway RespOnsive GENes for activity inference from gene expression

Version 1.12.0

Description This package provides a function to infer pathway activity from gene expression using PROGENy. It contains the linear model we inferred in the publication ``Perturbation-response genes reveal signaling footprints in cancer gene expression''.

URL <https://github.com/saezlab/progeny>

#### BugReports <https://github.com/saezlab/progeny/issues>

**Depends**  $R (= 3.6.0)$ 

- Imports Biobase, stats, dplyr, tidyr, ggplot2, ggrepel, gridExtra
- biocViews SystemsBiology, GeneExpression, FunctionalPrediction, GeneRegulation
- License Apache License (== 2.0) | file LICENSE

#### LazyData true

Encoding UTF-8

Suggests airway, biomaRt, BiocFileCache, broom, Seurat, SingleCellExperiment, DESeq2, BiocStyle, knitr, readr, readxl, pheatmap, tibble, test that  $(>= 2.1.0)$ 

VignetteBuilder knitr

RoxygenNote 7.1.1

git\_url https://git.bioconductor.org/packages/progeny

- git branch RELEASE 3 12
- git\_last\_commit 703f786

git\_last\_commit\_date 2020-10-27

Date/Publication 2021-03-29

Author Michael Schubert [aut], Alberto Valdeolivas [cre, ctb] (<https://orcid.org/0000-0001-5482-9023>), Christian H. Holland [ctb] (<https://orcid.org/0000-0002-3060-5786>), Igor Bulanov [ctb], Aurélien Dugourd [ctb]

Maintainer Alberto Valdeolivas <alvaldeolivas@gmail.com>

### <span id="page-1-0"></span>R topics documented:

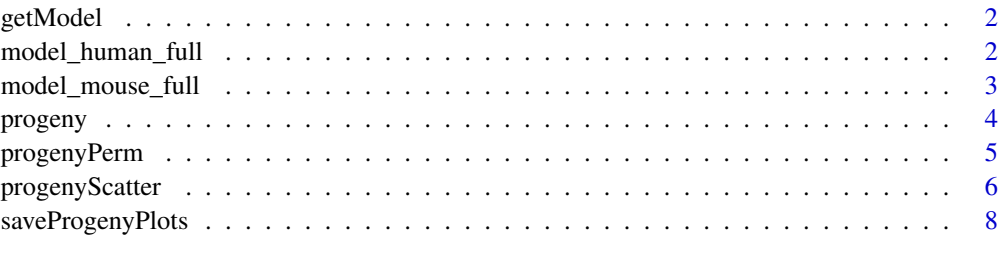

#### **Index** [9](#page-8-0)

getModel *Returns the Progeny Model*

#### Description

This function is designed for getting a model matrix with top significant genes for each pathway

#### Usage

getModel(organism = "Human", top = 100)

#### Arguments

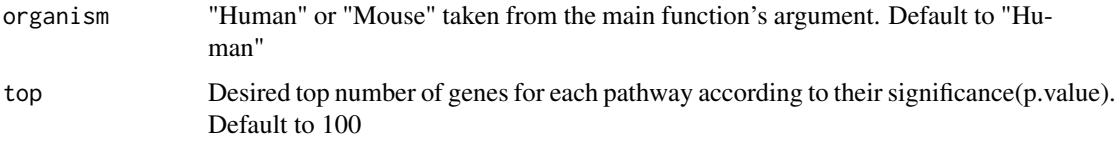

#### Value

This function returns model matrix according to the top n significant

#### Examples

```
#getting a model matrix according to the desired top n significant
model <- getModel("Human", top=100)
```
model\_human\_full *The full human linear model underlying PROGENy*

#### Description

HGNC gene symbols in rows, pathways in columns. Pathway activity inference works by matrix multiplication of gene expression with the model.

#### <span id="page-2-0"></span>Format

The full human model contains 22479 genes, associated pathways, weight and the p-value.

gene gene names in HGNC symbols

pathway names of PROGENy pathways

weight z-scores for a given gene

p.value significance of gene in pathway

#### Source

<https://www.nature.com/articles/s41467-017-02391-6>

#### Examples

get("model\_human\_full", envir = .GlobalEnv)

model\_mouse\_full *The full mouse linear model underlying PROGENy*

#### Description

MGI gene symbols in rows, pathways in columns. Pathway activity inference works by matrix multiplication of gene expression with the model.

#### Format

The full mouse model contains 17426 genes, associated pathways, weight and the p-value.

gene gene names in HGNC symbols

pathway names of PROGENy pathways

weight z-scores for a given gene

p.value significance of gene in a pathway

#### Source

<https://www.ncbi.nlm.nih.gov/pubmed/31525460>

#### Examples

get("model\_mouse\_full", envir = .GlobalEnv)

#### <span id="page-3-0"></span>Description

This function uses the linear model of pathway-responsive genes underlying the PROGENy method. It transforms a gene expression matrix with HGNC/MGI gene symbols in rows and sample names in columns into a pathway score matrix with samples in rows and pathways in columns.

#### Usage

```
progeny(
  expr,
  scale = TRUE,
  organism = "Human",
  top = 100,
  perm = 1,
  verbose = FALSE,
  z_scores = FALSE,
  get_nulldist = FALSE,
  assay_name = "RNA",
  return_assay = FALSE,
  ...
\lambda
```
#### Arguments

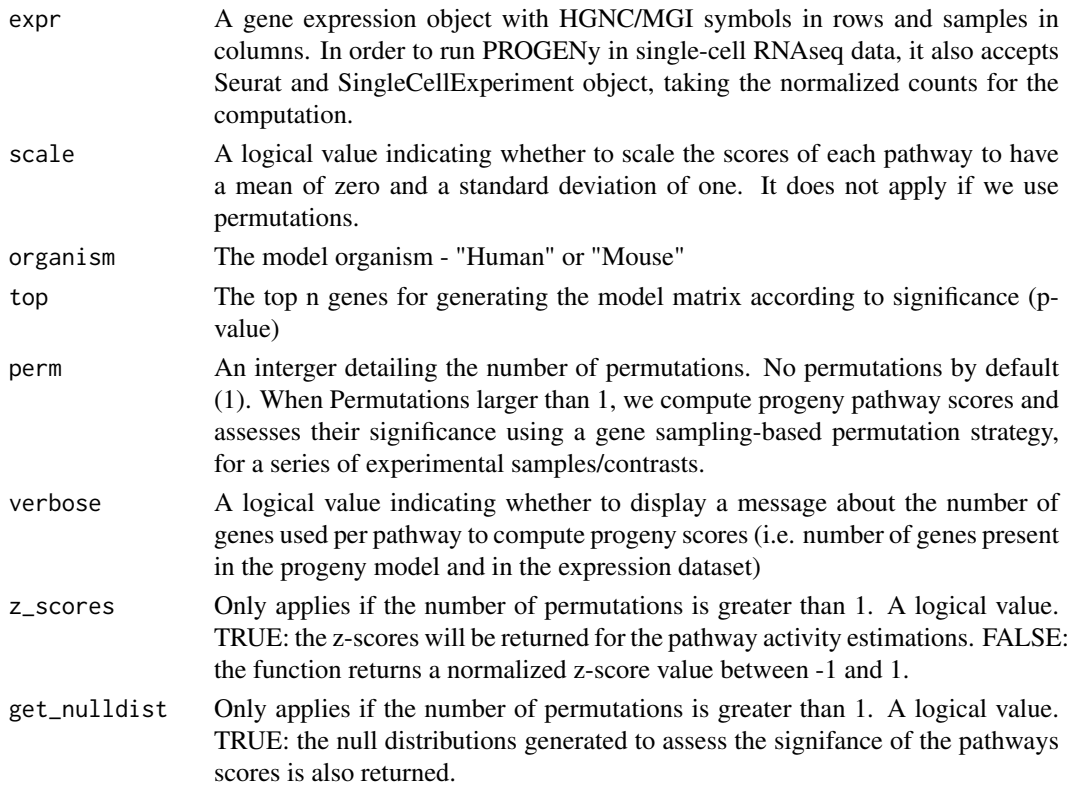

#### <span id="page-4-0"></span>progenyPerm 5

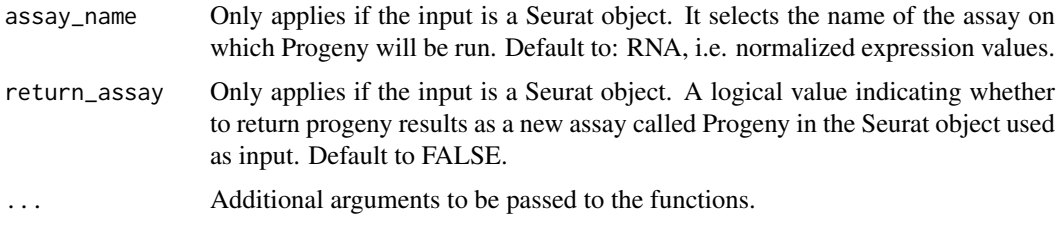

#### Details

The publication of the method is available at: https://www.nature.com/articles/s41467-017-02391-6

The supplied expression object has to contain HGNC/MGI symbols in rows. This will, in most cases (and how we originally used it), be either normalized gene expression of a microarray experiment or log-transformed (and possible variance-stabilized) counts from an RNA-seq experiment.

The human and mouse model matrices consists of 14 pathways and large set of genes with an associated p-value (p-value per gene and pathway) that accounts for the importance of each gene on each pathway upon perturbation. Its coefficients are non-zero if the gene-pathway pair corresponds to the top N genes (100 by default) that were up-regulated upon stimulation of the pathway in a wide range of experiments. The value corresponds to the fitted z-score across experiments in our model fit. Only rows with at least one non-zero coefficient were included, as the rest is not used to infer pathway activity.

#### Value

A matrix with samples in columns and pathways in rows. In case we run the method with permutations and the option get nulldist to TRUE, we will get a list with two elements. The first element is the matrix with the pathway activity as before. The second elements is the null distributions that we generate to assess the signifance of the pathways scores.

#### See Also

#### [progenyPerm](#page-4-1)

#### Examples

```
# use example gene expression matrix here, this is just for illustration
gene_expression <- as.matrix(read.csv(system.file("extdata",
"human_input.csv", package = "progeny"), row.names = 1))
# calculate pathway activities
pathways <- progeny(gene_expression, scale=TRUE,
    organism="Human", top = 100, perm = 1)
```
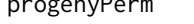

<span id="page-4-1"></span>progenyPerm *Compute progeny pathway scores and assesses significance based on permutations*

#### Description

Compute progeny pathway scores and assesses significance based on permutations

#### Usage

```
progenyPerm(
  df,
  weight_matrix,
  k = 10000,
  z_scores = TRUE,
  get_nulldist = FALSE
\lambda
```
#### Arguments

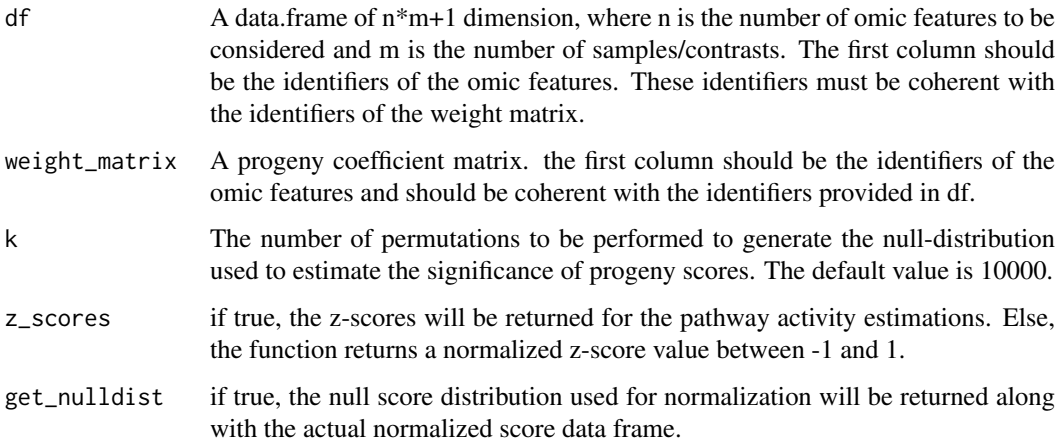

#### Value

This function returns a list of two elements. The first element is a data frame of  $p^*m+1$  dimensions, where p is the number of progeny pathways, and m is the number of samples/contrasts. Each cell represents the significance of a progeny pathway score for one sample/contrast. The significance ranges between  $-1$  and 1. The significance is equal to  $x \times 2-1$ , x being the quantile of the progeny pathway score with respect to the null distribution. Thus, this significance can be interpreted as the equivalent of 1-p.value two-sided test over an empirical distribution) with the sign indicating the direction of the regulation. The second element is the null distribution list (a null distribution is generated for each sample/contrast).

#### Examples

```
# use example gene expression matrix
gene_expression <- as.matrix(read.csv(system.file("extdata",
"human_input.csv", package = "progeny"), row.names = 1))
# calculate pathway activities
progeny(gene_expression, scale=TRUE, organism="Human", top=100, perm=10000)
```
progenyScatter *Calculate Progeny Scores with Permutations*

<span id="page-5-0"></span>

#### progenyScatter 7

#### Description

This function generate a series of scatter plot with marginal distribution (in the form of an arrange-Grob object), for each progeny pathway and sample/contrast. Each scatter plot has progeny weights as x-axis and the gene level stat used to compute progeny score as the y-axis. The marginal distribution of the gene level stats is displayed on the right of the plot to give visual support of the significance of each gene contributing to the progeny pathway score. The green and red colors represent the positive and negative contribution of genes to the progeny pathway, respectively. For each gene contribution, 4 cases are possible, as the combinations of the sign of the gene level stat and the sign of the gene level weight. Positive weight will lead to a positive(green)/negative(red) gene contribution if the gene level stat is positive/negative. Negative weight will lead to a negative(red)/positive(green) gene contribution if the gene level stat is positive/negative.

#### Usage

```
progenyScatter(
 df,
 weight_matrix,
  dfID = 1,
 weightID = 1,
  statName = "gene stats",
  verbose = FALSE
\lambda
```
#### Arguments

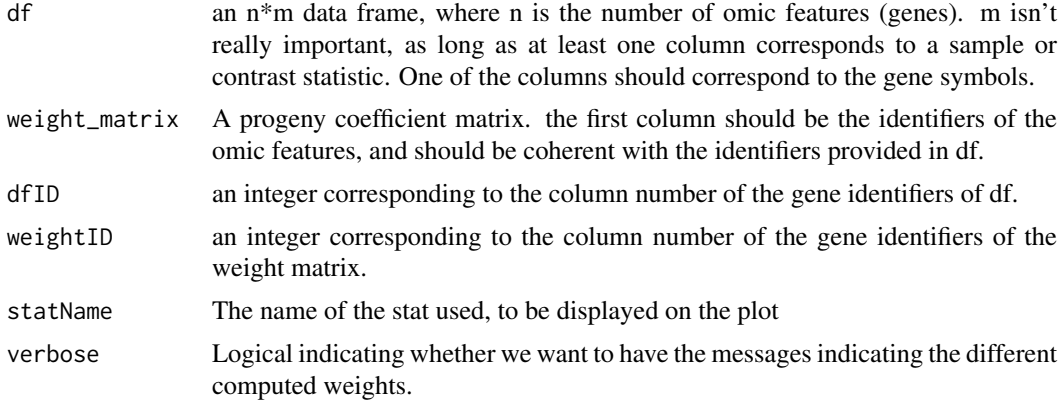

#### Value

The function returns a list of list of arrangeGrob objects. The first level list elements correspond to samples/contrasts. The second level correspond to pathways. The plots can be saved in a pdf format using the saveProgenyPlots function.

#### Examples

```
# use example gene expression matrix
gene_expression <- read.csv(system.file("extdata",
"human_input.csv", package = "progeny"))
# getting a model matrix with 100 top significant genes and converting to df
weight_matrix <- getModel("Human", top=100)
```

```
weight_matrix \leq data.frame(names = row.names(weight_matrix),
  row.names = NULL, weight_matrix)
#use progenyScatter function
plots <- progenyScatter(gene_expression, weight_matrix)
```
saveProgenyPlots *Function to save Progeny plots*

#### Description

This function is designed to save the plots (in pdf format) of a nested (2 level) list of arrangeGrob objects, such as the one returned by the progenyScatter function.

#### Usage

saveProgenyPlots(plots, contrast\_names, dirpath)

#### Arguments

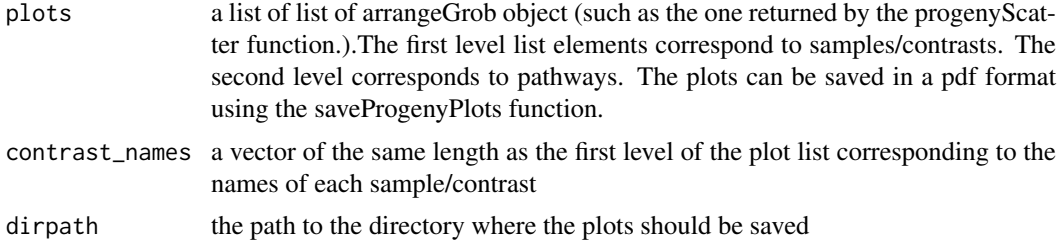

#### Value

This function produces the pdf files of plots taken from the progenyScatter function

#### Examples

```
#create plots using progneyScatter function
gene_expression <- read.csv(system.file("extdata",
"human_input.csv", package = "progeny"))
# getting a weight_matrix
weight_matrix <- getModel("Human", top=100)
weight_matrix <- data.frame(names = row.names(weight_matrix),
 row.names = NULL, weight_matrix)
plots <- progenyScatter(gene_expression, weight_matrix)
#create a list with contrast names
contrast_names <- names(gene_expression[2:ncol(gene_expression)])
#assign a path to store your plots
dirpath <- "./progeny_plots/"
# save it
# saveProgenyPlots(plots, contrast_names, dirpath)
```
<span id="page-7-0"></span>

# <span id="page-8-0"></span>Index

∗ datasets model\_human\_full, [2](#page-1-0) model\_mouse\_full, [3](#page-2-0)

getModel, [2](#page-1-0)

model\_human\_full, [2](#page-1-0) model\_mouse\_full, [3](#page-2-0)

progeny, [4](#page-3-0) progenyPerm, *[5](#page-4-0)*, [5](#page-4-0) progenyScatter, [6](#page-5-0)

saveProgenyPlots, [8](#page-7-0)